# **Übungen zur Wirtschaftsinformatik <sup>2</sup> Prof. Dr. Thomas Off**

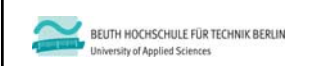

**Übungen zu Wirtschaftsinformatik <sup>2</sup> LE 01 – Grundlagen von VBA und MS Access (Auszug für Präsenzübung)**

**Prof. Dr. Thomas Off** http://www.ThomasOff.de/lehre/beuth/wi2

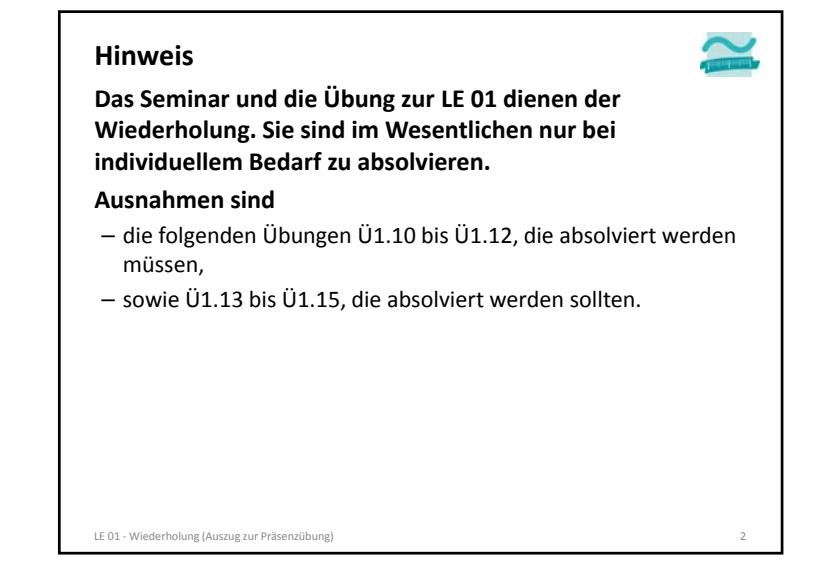

## **Oberflächen, Module, Funktionen und Sichtbarkeit**

## **Übung Ü1.10: Modul Kunden**

- Legen Sie ein Modul **mdlKunden** an
- Deklarieren Sie im Modul eine private Variable **lngKundenNr** vom Typ **Long**, die innerhalb des Moduls gültig ist.
- eine öffentliche Prozedur **setzeAktuellerKundeId**, die als Parameter eine **ID** vom Typ **Long** übergeben bekommt und den Wert der Variable **lngKundenNr** zuweist
- eine öffentliche Funktion **gibAktuellerKundeId**, die den Wert der Variablen **lngKundenNr** zurückliefert

LE 01 ‐ Wiederholung (Auszug zur Präsenzübung) 3

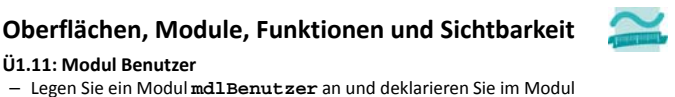

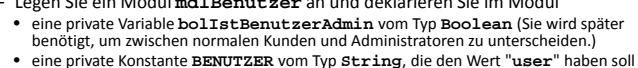

- eine private Konstante **PASSWORT** vom Typ **String**, die den Wert "**test**" haben soll
- Schreiben Sie eine öffentliche Funktion **istBenutzerAdmin()**, die den Wert dieser Variable zurückliefert
- Schreiben Sie eine öffentliche Funktion **anmelden**,
- die einen Benutzernamen und ein Passwort als Parameter übergeben bekommt und einen Wahrheitswert zurückliefert,
- zunächst den Wert der **bolIstBenutzerAdmin** mit **False** initialisiert
- dann prüft, ob der eingegebene Benutzername gleich dem Wert der Konstante **BENUTZER** und das Passwort gleich dem Wert der Konstante **PASSWORT** ist
- Wenn ja, soll die Prozedur **mdlKunden.setzeAktuellerKundeID** mit dem Wert **1** aufgerufen werden, und die Funktion soll als Rückgabewert **true** zurückliefern.
- Andernfalls soll die Prozedur **mdlKunden.setzeAktuellerKundeID** mit dem Wert **-1** aufgerufen werden, und die Funktion **false** zurückliefern.

## **Übungen zur Wirtschaftsinformatik <sup>2</sup> Prof. Dr. Thomas Off**

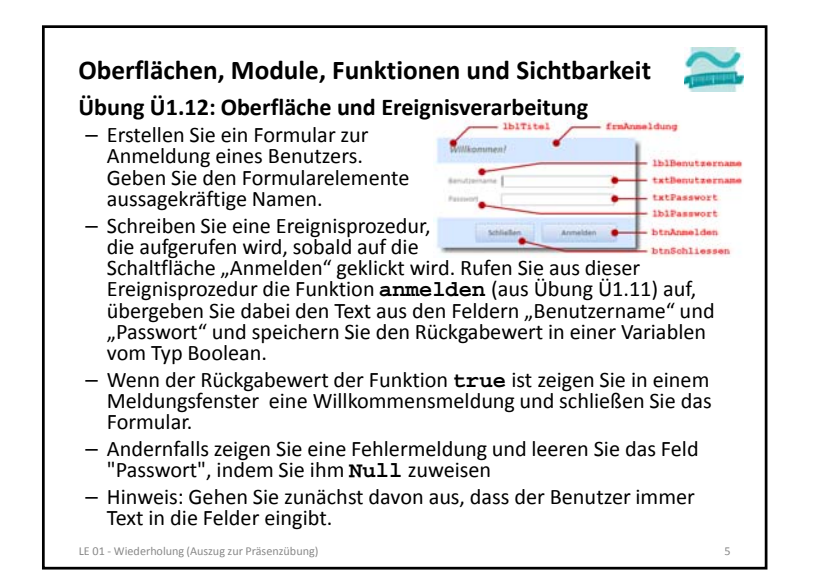

**Oberflächen, Module, Funktionen und Sichtbarkeit**

#### **Übung Ü1.13 (Zusatz)**

- Implementieren Sie eine Ereignisprozedur, die ausgeführt wird, wenn der Benutzer im Anmeldedialog aus Übung Ü1.12 auf Schließen klickt
- Zeigen Sie eine Meldung an, ob der Benutzer wirklich schließen möchte oder nicht
- Wenn ja, dann schließen Sie das Fenster. Wenn nicht, lassen Sie es offen.

### **Übung Ü1.14 (Zusatz)**

– Ändern Sie die Implementierung aus Übung Ü1.12, so dass der Benutzer eine Fehlermeldung bekommt, wenn nicht beide Felder "Benutzername" und "Passwort" gefüllt sind.

#### **Übung Ü1.15 (Zusatz)**

- Ändern Sie die Eigenschaften des Passwortfeldes aus Übung Ü1.12, so dass es das Passwort nicht mehr im Klartext zeigt
- Ändern Sie die Eigenschaften des Formulars, so dass es als Dialog (Popup‐Fenster mit Rahmentyp "Dialog") angezeigt wird

LE 01 ‐ Wiederholung (Auszug zur Präsenzübung) 6

BEUTH HOCHSCHULE FÜR TECHNIK BERLIN University of Annijed Sciences

**Übungen zu Wirtschaftsinformatik <sup>2</sup> LE 01 – Grundlagen von VBA und MS Access (Auszug für Präsenzübung)**

**Prof. Dr. Thomas Off** http://www.ThomasOff.de/lehre/beuth/wi2